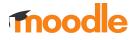

The following table shows a comparison between Moodle LMS and the Moodle App including whether the feature is supported offline in the Moodle app. (*Last updated: March 2022*)

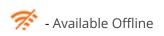

### **Site Features**

| Site features                                      | Moodle LMS<br>(web)   | Moodle App            |
|----------------------------------------------------|-----------------------|-----------------------|
| Site home                                          |                       |                       |
| View custom content                                | <ul> <li>✓</li> </ul> | 1                     |
| View blocks                                        | <ul> <li>✓</li> </ul> | V 🛪                   |
| View default dashboard                             | <ul> <li>✓</li> </ul> | <b>v</b> 🚿            |
| Dashboard                                          |                       |                       |
| View blocks                                        | <ul> <li>✓</li> </ul> | <b>v</b> 🚿            |
| Customise dashboard                                | <ul> <li>✓</li> </ul> | Х                     |
| Order and filter courses by completion status      | <ul> <li>✓</li> </ul> | V 78                  |
| Star courses                                       | <ul> <li>✓</li> </ul> | <ul> <li>✓</li> </ul> |
| Login                                              |                       |                       |
| Standard login                                     | <ul> <li>✓</li> </ul> | <ul> <li>✓</li> </ul> |
| SSO login                                          | <ul> <li>✓</li> </ul> | <ul> <li>✓</li> </ul> |
| Guest login                                        | <ul> <li>✓</li> </ul> | Х                     |
| Forgot password                                    | <ul> <li>✓</li> </ul> | <ul> <li>✓</li> </ul> |
| Create account / Signup including user age consent | <ul> <li>✓</li> </ul> | <ul> <li>✓</li> </ul> |
| Recaptcha support                                  | <ul> <li>✓</li> </ul> | <ul> <li>✓</li> </ul> |
| Google, Facebook, Microsoft login                  | <ul> <li>✓</li> </ul> | <ul> <li>✓</li> </ul> |
| Biometric & QR-Login <sup>PRO*</sup>               | Х                     | <ul> <li>✓</li> </ul> |

| Site features                       | Moodle LMS<br>(web)   | Moodle App            |  |
|-------------------------------------|-----------------------|-----------------------|--|
| Calendar                            | Calendar              |                       |  |
| View upcoming events                | ~                     | V 🚿                   |  |
| Calendar view                       | ~                     | V 🚿                   |  |
| Create calendar events              | ~                     | V 🕅                   |  |
| Filter events by course             | ~                     | V 🕅                   |  |
| Set event reminders                 | Х                     | V 🚿                   |  |
| Messages                            | 1                     | 1                     |  |
| Private messages between users      | ~                     | <b>v</b> 🚿            |  |
| Group conversations                 | ~                     | <b>v</b> %            |  |
| Star conversations                  | <ul> <li>✓</li> </ul> | <ul> <li>✓</li> </ul> |  |
| Change preferences                  | <ul> <li>✓</li> </ul> | <b>v</b>              |  |
| Find contacts                       | <ul> <li>✓</li> </ul> | <ul> <li>✓</li> </ul> |  |
| Mute/Unmute and block conversations | <ul> <li>✓</li> </ul> | <ul> <li>✓</li> </ul> |  |
| Personal space                      | <ul> <li>✓</li> </ul> | <b>v</b> 🚿            |  |
| Notifications                       |                       |                       |  |
| View notifications                  | <ul> <li>✓</li> </ul> | <b>v</b> 🚿            |  |
| Change preferences                  | <ul> <li>✓</li> </ul> | <ul> <li>✓</li> </ul> |  |
| Mark all read                       | <ul> <li>✓</li> </ul> | <ul> <li>✓</li> </ul> |  |
| Push Notifications                  | Х                     | <b>v</b>              |  |
| Activity deadline reminders         | Х                     | <b>v</b> 🛪            |  |
| Grades                              |                       |                       |  |
| View the list of course grades      | ~                     | <b>v</b> 🚿            |  |
| View course gradebook               | <ul> <li>✓</li> </ul> | <b>v</b> 🚿            |  |

| Site features          | Moodle LMS<br>(web)   | Moodle App |
|------------------------|-----------------------|------------|
| Badges                 |                       |            |
| View badges            | <ul> <li>✓</li> </ul> | <b>v</b> 🚿 |
| Blogs                  |                       |            |
| View blogs             | <ul> <li>✓</li> </ul> | V 🚿        |
| Add, edit blog entries | v                     | Х          |
| Tags                   |                       |            |
| View tags cloud        | <ul> <li>✓</li> </ul> | <b>v</b> 🚿 |
| Browse by tag          | <ul> <li>✓</li> </ul> | <b>v</b> 🚿 |
| Search tags            | <ul> <li>✓</li> </ul> | ~          |
| Learning plans         |                       |            |
| View learning plans    | <ul> <li>✓</li> </ul> | <b>v</b> 🚿 |
| View competencies      | <ul> <li>✓</li> </ul> | <b>v</b> 🚿 |
| View evidences         | <ul> <li>✓</li> </ul> | <b>v</b> 🚿 |
| Request review         | <ul> <li>✓</li> </ul> | Х          |
| Comments               |                       |            |
| View comments          | <ul> <li>✓</li> </ul> | <b>v</b> 7 |
| Add comments           |                       | <b>v</b> 🚿 |
| Delete comments        | <ul> <li>✓</li> </ul> | <b>v</b> % |
| Ratings                |                       |            |
| View ratings           | <ul> <li>✓</li> </ul> | <b>v</b> 🚿 |
| Add ratings            | <ul> <li>✓</li> </ul> | <b>v</b> % |
| Rich Text Editor       |                       |            |
| Basic text formatting  | <ul> <li>✓</li> </ul> | <b>v</b> 🚿 |
| QR scan text           | Х                     | <b>v</b> % |

| Site features                           | Moodle LMS<br>(web)   | Moodle App           |
|-----------------------------------------|-----------------------|----------------------|
| Advanced text formatting                | <ul> <li>✓</li> </ul> | Х                    |
| Inline media (images, video, sound)     | V                     | Х                    |
| File attachments                        |                       | 1                    |
| Attach local files                      | <ul> <li>✓</li> </ul> | V 🚿                  |
| Attach files from external repositories | V                     | Х                    |
| Take a picture, video or record audio   | Х                     | V 🚿                  |
| Portfolio                               |                       |                      |
| Export content to external portfolio    | <ul> <li>✓</li> </ul> | Х                    |
| User interface                          | '                     |                      |
| Custom themes <sup>PREMIUM*</sup>       | V                     | V 🚿                  |
| Responsive                              | V                     | <b>v</b> 🛪           |
| Dark mode                               | Х                     | V 🚿                  |
| RTL                                     | V                     | V 🕅                  |
| Multi language                          | V                     | <b>v</b> 🚿           |
| Search                                  |                       |                      |
| Courses search                          | ✓                     | V                    |
| Recent searches                         | х                     | <ul> <li></li> </ul> |
| Global search                           | V                     | Х                    |

### moodle

### **User Features**

| User features              | Moodle LMS<br>(web)   | Moodle App |
|----------------------------|-----------------------|------------|
| Profile                    |                       |            |
| View my details            | <ul> <li>✓</li> </ul> | <b>v</b> 🚿 |
| View other user profile    | <ul> <li>✓</li> </ul> | <b>v</b> 🚿 |
| View privacy and policies  | <ul> <li>✓</li> </ul> | Х          |
| View my forum posts        | <ul> <li>✓</li> </ul> | Х          |
| View my blog entries       | <ul> <li>✓</li> </ul> | Х          |
| My files                   |                       |            |
| View my private files      | <ul> <li>✓</li> </ul> | <b>v</b> 🚿 |
| Upload private files       | v                     | <b>v</b> % |
| Delete my private files    | <ul> <li>✓</li> </ul> | х          |
| Preferences                |                       |            |
| Change profile preferences | <ul> <li>✓</li> </ul> | Х          |
| Change blog preferences    | V                     | Х          |
| Change badges preferences  | <b>v</b>              | Х          |

### moodle

### **Course Features**

| Course features                                                 | Moodle LMS<br>(web)   | Moodle App           |
|-----------------------------------------------------------------|-----------------------|----------------------|
| Course navigation                                               |                       |                      |
| Browse sections                                                 | <ul> <li>✓</li> </ul> | V 🚿                  |
| Browse contents                                                 | <ul> <li></li> </ul>  | V 🕅                  |
| View course blocks                                              | ~                     | V 🕅                  |
| Course Download                                                 |                       |                      |
| Content download for offline <sup>NEW in Moodle LMS 3.10!</sup> | <ul> <li>✓</li> </ul> | V 🚿                  |
| Content and activities download for offline                     | Х                     | V 🛪                  |
| Synchronisation of offline work                                 | Х                     | V 🛪                  |
| Participants                                                    |                       |                      |
| View participants                                               | <b>v</b>              | <b>v</b> 🚿           |
| Search participants by name                                     | ~                     | ~                    |
| Filter participants                                             | <ul> <li></li> </ul>  | Х                    |
| Completion                                                      |                       |                      |
| View completion status                                          | <b>v</b>              | V 🚿                  |
| Mark course completed                                           | ~                     | V 🛪                  |
| Mark activities completed                                       | ~                     | V 🛪                  |
| Enrolment                                                       |                       |                      |
| Self-enrolment                                                  | <b>v</b>              | <ul> <li></li> </ul> |
| Paypal enrolment                                                | <b>v</b>              | <ul> <li></li> </ul> |
| Enrolment on payment                                            | <b>v</b>              | ~                    |
| Guest access                                                    | ~                     | ~                    |
| Guest access with password                                      | ~                     | Х                    |

### **Resources and activities features**

| Resources and activities features     | Moodle LMS<br>(web)   | Moodle App  |
|---------------------------------------|-----------------------|-------------|
| Page                                  |                       |             |
| View pages                            | <ul> <li>✓</li> </ul> | <b>v</b> 70 |
| File                                  |                       |             |
| View files                            | <b>v</b>              | 17          |
| View files from external repositories | <ul> <li></li> </ul>  | <b>v</b> 🚿  |
| Folder                                |                       |             |
| View files                            | ~                     | <b>v</b> 🚿  |
| Download complete folder              | <ul> <li></li> </ul>  | <b>v</b> 🕅  |
| Book                                  |                       |             |
| Browse chapters                       | <b>v</b>              | 17          |
| Display index                         | <ul> <li></li> </ul>  | v 78        |
| Print book/chapter                    | <ul> <li>✓</li> </ul> | Х           |
| URL                                   |                       |             |
| Open URLs                             | <b>v</b>              | <b>v</b>    |
| IMS                                   |                       |             |
| Browse chapters                       | <ul> <li>✓</li> </ul> | v 🚿         |
| Display index                         | <b>v</b>              | 19          |
| Label                                 |                       |             |
| View labels                           | <b>~</b>              | v 🚿         |
| Assignment                            |                       |             |
| View submissions                      | <b>v</b>              | <b>√</b> %  |
| Edit submissions                      | <b>v</b>              | <b>v</b>    |

| Resources and activities features              | Moodle LMS<br>(web)   | Moodle App                                                                                                    |
|------------------------------------------------|-----------------------|----------------------------------------------------------------------------------------------------|
| Submit for grading                             | <ul> <li>✓</li> </ul> | <b>v</b> %                                                                                                    |
| Submissions based on previous attempts         | <ul> <li>✓</li> </ul> | <ul> <li></li> </ul>                                                                                                    |
| Timed assignments                              | <ul> <li>✓</li> </ul> | <ul> <li></li> </ul>                                                                                                    |
| BigBlueButton                                  |                       |                                                                                                    |
| Join meetings                                  | <ul> <li>✓</li> </ul> | <ul> <li>Image: A start of the start of the start of</li></ul> |
| View recordings                                | <ul> <li>✓</li> </ul> | <ul> <li>✓</li> </ul>                                                                                                    |
| Chat                                           |                       |                                                                                                    |
| Send and receive messages                      | <ul> <li>✓</li> </ul> | <ul> <li>✓</li> </ul>                                                                                                    |
| See connected users, beep and talk to          | <ul> <li>✓</li> </ul> | <ul> <li>✓</li> </ul>                                                                                                    |
| View previous conversations                    | <ul> <li>✓</li> </ul> | V 🚿                                                                                                    |
| Different displays                             | <ul> <li>✓</li> </ul> | Х                                                                                                    |
| Choice                                         |                       |                                                                                                    |
| Answer                                         | <ul> <li>✓</li> </ul> | V 🕅                                                                                                    |
| Delete previous answers                        | <ul> <li>✓</li> </ul> | V 🕅                                                                                                    |
| View results                                   | <ul> <li>✓</li> </ul> | <b>v</b> 🚿                                                                                                    |
| Database                                       |                       |                                                                                                    |
| Single view                                    | <ul> <li>✓</li> </ul> | V 🕅                                                                                                    |
| List view                                      | <ul> <li>✓</li> </ul> | <b>v</b> 🚿                                                                                                    |
| Search entries                                 | <ul> <li>✓</li> </ul> | <b>v</b> 🚿                                                                                                    |
| Manage entries                                 | <ul> <li>✓</li> </ul> | V 🚿                                                                                                    |
| Approve entries                                | <ul> <li>✓</li> </ul> | <b>v</b> 🚿                                                                                                    |
| View comments                                  | <ul> <li>✓</li> </ul> | <b>v</b> 🚿                                                                                                    |
| Add ratings                                    | <ul> <li>✓</li> </ul> | <b>v</b> %                                                                                                    |
| Geolocation for Latitude/longitude field types | Х                     | <b>v</b> 🚿                                                                                                    |

| Resources and activities features       | Moodle LMS<br>(web)   | Moodle App                                                                                                    |
|-----------------------------------------|-----------------------|----------------------------------------------------------------------------------------------------|
| External tool (LTI)                     |                       |                                                                                                    |
| Open external tools                     | <b>v</b>              | <ul> <li>✓</li> </ul>                                                                                                    |
| Display custom icons for external tools | <ul> <li></li> </ul>  | V 🚿                                                                                                    |
| Feedback                                |                       |                                                                                                    |
| View question preview                   |                       | <b>v</b> 🚿                                                                                                    |
| Answer questions                        | <b>v</b>              | V 🚿                                                                                                    |
| Forum                                   |                       |                                                                                                    |
| View discussions and posts              | <ul> <li>✓</li> </ul> | V 🕅                                                                                                    |
| Reply discussions and posts             | <b>v</b>              | <b>v</b> 🚿                                                                                                    |
| Change forum display mode / ordering    | <b>v</b>              | V 🕅                                                                                                    |
| Create a new post/discussion            | <ul> <li>✓</li> </ul> | V 🕅                                                                                                    |
| Edit a post/discussion                  | <ul> <li>✓</li> </ul> | <ul> <li>Image: A set of the set of the</li></ul> |
| Delete a post/discussion                | <ul> <li>✓</li> </ul> | V 🕅                                                                                                    |
| Star a discussion                       | <ul> <li>✓</li> </ul> | V 🕅                                                                                                    |
| Add ratings                             | <b>v</b>              | <b>v</b> 🚿                                                                                                    |
| Change forum/discussion subscription    | <b>v</b>              | Х                                                                                                    |
| Search                                  | <ul> <li>✓</li> </ul> | Х                                                                                                    |
| Glossary                                |                       |                                                                                                    |
| View glossary items                     | v                     | <b>v</b> 🚿                                                                                                    |
| Filter/Search glossary items            | V                     | <b>v</b> 🚿                                                                                                    |
| Create new entries                      | V                     | V 🚿                                                                                                    |
| Edit entries                            | V                     | Х                                                                                                    |
| Delete entries                          | <b>v</b>              | Х                                                                                                    |
| View comments                           | <b>v</b>              | V 🚿                                                                                                    |

| Add ratings                                       | <b>~</b>              | V 🚿                   |
|---------------------------------------------------|-----------------------|-----------------------|
| Resources and activities features                 | Moodle LMS<br>(web)   | Moodle App            |
| H5P                                               |                       |                       |
| Play H5P packages                                 | <ul> <li>✓</li> </ul> | V 🕅                   |
| View previous attempts                            | V                     | V 🚿                   |
| Lesson                                            |                       |                       |
| View a lesson                                     | <b>v</b>              | <b>v</b> 🚿            |
| Review a lesson attempt                           | <ul> <li>✓</li> </ul> | <b>v</b> 🚿            |
| Quiz                                              |                       |                       |
| Attempt a quiz (offline: only deferred behaviour) | v                     | <b>v</b> 🚿            |
| Flag questions                                    | <ul> <li>✓</li> </ul> | Х                     |
| Review previous attempts and results              | <ul> <li>✓</li> </ul> | V 🕅                   |
| SCORM                                             |                       |                       |
| Play a SCORM (preview/attempt)                    | v                     | V 🚿                   |
| Review attempts                                   | v                     | V 🚿                   |
| Survey                                            |                       |                       |
| Answer questions                                  | v                     | V 🚿                   |
| View results                                      | <ul> <li>✓</li> </ul> | Х                     |
| Wiki                                              |                       |                       |
| View wiki                                         | v                     | V 🚿                   |
| View subwikis                                     | <ul> <li>✓</li> </ul> | V 🛪                   |
| Navigate table of contents                        | <ul> <li>✓</li> </ul> | V 🛪                   |
| View wiki map                                     | <ul> <li>✓</li> </ul> | V 🛪                   |
| Create pages                                      | <ul> <li>✓</li> </ul> | V 🕅                   |
| Edit pages                                        | <ul> <li>✓</li> </ul> | <ul> <li>✓</li> </ul> |

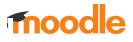

| Edit sections                     | v                     | <b>v</b>   |
|-----------------------------------|-----------------------|------------|
| View history                      | <ul> <li>✓</li> </ul> | Х          |
| View comments                     | <ul> <li>✓</li> </ul> | <b>v</b> 🚿 |
| Resources and activities features | Moodle LMS<br>(web)   | Moodle App |
| Workshop                          | ·                     |            |
| Submit                            | <ul> <li>✓</li> </ul> | <b>v</b> 🚿 |
| Assess other submissions          | v                     | <b>v</b> 🚿 |
| View assessments received         | v                     | <b>v</b> 🚿 |
| View grades                       | v                     | <b>v</b> 🚿 |
| View assessments received         | v                     | <b>v</b> 🚿 |
| View grades                       | v                     | <b>v</b> 🚿 |

### Blocks

| Blocks                      | Moodle LMS<br>(web)   | Moodle App |
|-----------------------------|-----------------------|------------|
| Activity modules            | <b>v</b>              | <b>v</b> 🚿 |
| Activity results            | <ul> <li>✓</li> </ul> | <b>v</b> 🚿 |
| Badges                      | <ul> <li>✓</li> </ul> | V 🕅        |
| Blog menu                   | <ul> <li>✓</li> </ul> | V 🚿        |
| Blog recent                 | <ul> <li>✓</li> </ul> | V 🕅        |
| Blog tags                   | <ul> <li>✓</li> </ul> | V 🕅        |
| Calendar month              | <ul> <li>✓</li> </ul> | V 🕅        |
| Calendar upcoming           | <ul> <li>✓</li> </ul> | V 🕅        |
| Comments                    | <ul> <li>✓</li> </ul> | V 🕅        |
| Completion status           | <ul> <li>✓</li> </ul> | V 🕅        |
| Course list                 | <ul> <li>✓</li> </ul> | V 🕅        |
| Course overview (Dashboard) | <ul> <li>✓</li> </ul> | <b>v</b> 🚿 |
| Course summary              | <ul> <li>✓</li> </ul> | <b>v</b> 🚿 |
| Feedback                    | V                     | Х          |
| Flickr                      | v                     | Х          |
| Global search               | V                     | Х          |
| Glossary random             | V                     | <b>v</b> 🚿 |
| HTML block                  | <ul> <li>✓</li> </ul> | <b>v</b> 🚿 |
| Learning plans              | V                     | <b>v</b> 🚿 |
| Latests announcements       | V                     | <b>v</b> 🚿 |
| Latests badges              | <b>v</b>              | <b>v</b> 🚿 |

| Blocks                                | Moodle LMS<br>(web)                                                                                                    | Moodle App              |
|---------------------------------------|----------------------------------------------------------------------------------------------------|-------------------------|
| Logged in user                        | <b>v</b>                                                                                                    | Х                       |
| News items                            | <ul> <li>✓</li> </ul>                                                                                                    | <b>v</b> 🚿              |
| Online Users                          | <ul> <li>✓</li> </ul>                                                                                                    | <b>v</b> 🚿              |
| Private files                         | <ul> <li>✓</li> </ul>                                                                                                    | <b>v</b> 🚿              |
| Quiz results                          | v                                                                                                    | Х                       |
| RSS Client                            | <ul> <li>✓</li> </ul>                                                                                                    | <b>v</b> 🚿              |
| Recent Activity                       | V                                                                                                    | <b>v</b> 🚿              |
| Recently accessed courses (Dashboard) | V                                                                                                    | <b>v</b> 🚿              |
| Recently accessed items (Dashboard)   | ✓     ✓     ✓     ✓     ✓     ✓     ✓     ✓     ✓     ✓     ✓     ✓     ✓     ✓     ✓     ✓     ✓     ✓     ✓     ✓     ✓     ✓     ✓     ✓     ✓     ✓     ✓     ✓     ✓     ✓     ✓     ✓     ✓     ✓     ✓     ✓     ✓     ✓     ✓     ✓     ✓     ✓     ✓     ✓     ✓     ✓     ✓     ✓     ✓     ✓     ✓     ✓     ✓     ✓     ✓     ✓     ✓     ✓     ✓     ✓     ✓     ✓     ✓     ✓     ✓     ✓     ✓     ✓     ✓     ✓     ✓     ✓     ✓     ✓     ✓     ✓     ✓     ✓     ✓     ✓     ✓     ✓     ✓     ✓     ✓     ✓     ✓     ✓     ✓     ✓     ✓     ✓     ✓     ✓     ✓     ✓     ✓     ✓     ✓     ✓     ✓     ✓     ✓     ✓     ✓     ✓     ✓     ✓     ✓     ✓     ✓     ✓     ✓     ✓     ✓     ✓     ✓     ✓     ✓     ✓     ✓     ✓     ✓     ✓     ✓     ✓     ✓     ✓     ✓     ✓     ✓     ✓     ✓     ✓     ✓     ✓     ✓     ✓     ✓     ✓     ✓     ✓     ✓     ✓     ✓     ✓     ✓     ✓     ✓     ✓     ✓     ✓     ✓     ✓     ✓     ✓     ✓     ✓     ✓     ✓     ✓     ✓     ✓     ✓     ✓     ✓     ✓     ✓     ✓     ✓     ✓     ✓     ✓     ✓     ✓     ✓     ✓     ✓     ✓     ✓     ✓     ✓     ✓     ✓     ✓     ✓     ✓     ✓     ✓     ✓     ✓     ✓     ✓     ✓     ✓     ✓     ✓     ✓     ✓     ✓     ✓     ✓     ✓     ✓     ✓     ✓     ✓     ✓     ✓     ✓     ✓     ✓     ✓     ✓     ✓     ✓     ✓     ✓     ✓     ✓     ✓     ✓     ✓     ✓     ✓     ✓     ✓     ✓     ✓     ✓     ✓     ✓     ✓     ✓     ✓     ✓     ✓     ✓     ✓     ✓     ✓     ✓     ✓     ✓     ✓     ✓     ✓     ✓     ✓     ✓     ✓     ✓     ✓     ✓     ✓     ✓     ✓     ✓     ✓ | <b>v</b> 🚿              |
| Search forums                         | V                                                                                                    | Х                       |
| Section links                         | V                                                                                                    | <b>v</b> 🚿              |
| Self completion                       | V                                                                                                    | <b>v</b> 🚿              |
| Site Main menu (Site home)            | V                                                                                                    | <b>v</b> 🚿              |
| Social activities                     | V                                                                                                    | Х                       |
| Starred courses (Dashboard)           | V                                                                                                    | <b>v</b> 🚿              |
| Tags                                  | <ul> <li>✓</li> </ul>                                                                                                    | <b>v</b> 🚿              |
| Timeline (Dashboard)                  | <ul> <li>✓</li> </ul>                                                                                                    | <b>v</b> 🚿              |
| Upcoming events                       | <ul> <li>✓</li> </ul>                                                                                                    | <ul> <li>✓ ※</li> </ul> |
| Youtube                               | v                                                                                                    | Х                       |

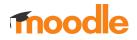

#### Notes:

PREMIUM\* and PRO\* Indicates that the feature is only available for sites with a <u>Moodle App Premium/Pro</u> subscription

Moodle LMS Plugins (third party) https://moodle.org/plugins/

Moodle LMS plugins with Moodle App support (third party) https://moodle.org/plugins/browse.php?list=award&id=6